# **APRENDAMOS MARKETING**

HERRAMIENTAS DE MARKETING DIGITAL

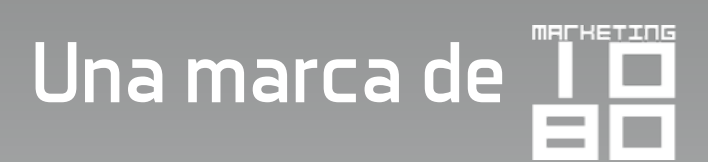

En la siguientes lista agrupamos las herramientas que utilizamos y nos han dado mejores resultados en las campañas de marketing digital:

## **Creación de páginas de Aterrizaje**

**[Instapage-](http://instapg.es/chcWz)** Recomendamos utilizar esta herramienta ya que su relación costo beneficio es excelente ademas de que se integra fácilmente a otros servicios de email marketing y tiene la opción de publicar en un dominio propio.

Puedes **probarla gratis por 30 días donde clic [aquí.](http://instapg.es/chcWz)** 

#### **Hospedaje Web**

**[Siteground](https://www.siteground.es/index.htm?afcode=9ef6ecb8040349dd6cbb44c61adf9e40)-** Hemos probado diferentes soluciones de hospedaje web para nuestros clientes y esta es la mejor que hemos encontrado, la relación costo beneficio es excelente y el soporte técnico es excelente, puedes estar en contacto rápidamente con un chat para resolver cualquier problema. Si piensas tener varios sitios web nuestra recomendación es el paquete GoGeek.

#### **Sistema de manejo de contenidos**

**[Wordpress](https://wordpress.org/)**- Es una excelente opción para crear una página web profesional, el uso del sistema de manejo de contenidos es gratuito, debes de primero comprar un hospedaje web y luego ahi instalar Wordpress. [Siteground](https://www.siteground.es/index.htm?afcode=9ef6ecb8040349dd6cbb44c61adf9e40) tiene esta opción.

## **Email Marketing y Marketing Automation**

[ActiveCampaign](http://www.activecampaign.com/?_r=9H974J51)- ¿Quiéres dar el siguiente paso y dar un excelente seguimiento a tus prospectos sin gastar fortunas? Esta es la herramienta para ti, te permite gestionar listas de contactos, enviar campañas de correo y crear automatizaciones basadas en comportamiento de usuarios. Por ejemplo, enviar un correo con una oferta del productos a,b y c y quieres que se envíe otro correo dependiendo a cual le dieron clic, sin problema se puede hacer. Esto y mucho mas!

Pruébalo por 14 días sin costo dando clic **[aquí](http://www.activecampaign.com/?_r=9H974J51)**.

#### **Analytics y Tracking**

**[Google Analytics](https://analytics.google.com/analytics/web/)**- Es el sistema por excelencia que utilizamos para medir las visitas y acciones en nuestro sitio web, ademas es GRATIS. Puedes crear tu cuenta **[aquí](https://analytics.google.com/analytics/web/)**.

**[Hotjar](https://www.hotjar.com/r/r5a07ef)**- Si quieres métricas cualitativas como mapas de calor, grabaciones de lo que hacen tus visitantes en tu sitio web, análisis de formularios y mucho mas esta es la herramienta que necesitas, ademas es GRATIS en su versión básica, crea tu cuenta **[aquí](https://www.hotjar.com/r/r5a07ef)**.

#### **Ecommerce**

**[WooCommerce](https://woocommerce.com/)**- Si quieres una opción gratuita esta es la opción, necesitas tener un sitio con Wordpress para poder iniciar, puedes crear una cuenta y descargar el Plugin **[aqui](https://woocommerce.com/)**.

**[Shopify](https://es.shopify.com/?ref=ecommercefacil)**- Si no eres un guru informativo pero quieres tener un ecommerce nuestra elección es Shopify, puedes configurar una tienda en pocas horas y gestionar tu tienda de manera sencilla. Puedes probar gratis la plataforma por 14 días haciendo clic **[aquí](https://es.shopify.com/?ref=ecommercefacil)**.

# **"Fabricas de tráfico"**

**[Facebook Ads-](https://business.facebook.com/ads)** Consigue tráfico segmentada en Facebook creando campañas segmentadas, crea una cuenta gratis **[aqui](https://business.facebook.com/ads)**. Tambien puedes descargar nuestra guía gratuita para crear tu primer campaña en Facebook **[aquí](http://aprendamosmarketing.com/crear-campana-en-facebook)**.

**[Google Adwords](https://adwords.google.com)**- Si quieres posicionar tu página en los primeros lugares de la red de búsqueda de Google o en la red de display ( millones de blogs) de Google aqui es donde debes de buscar.